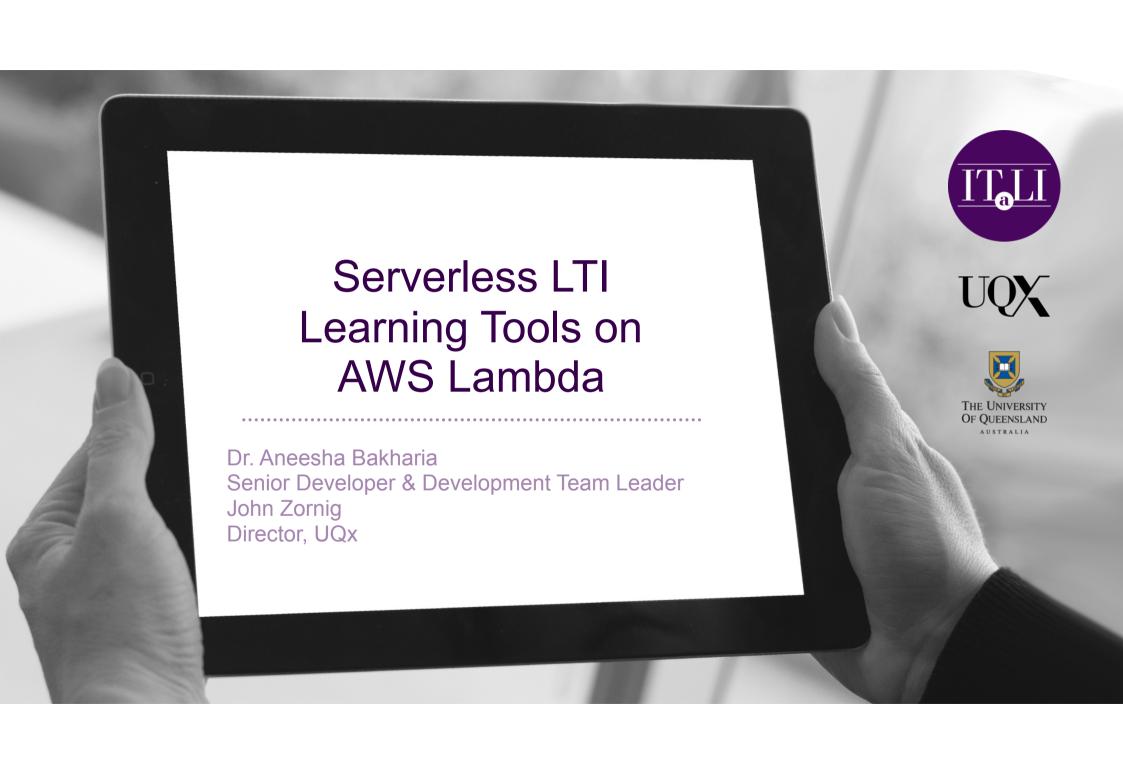

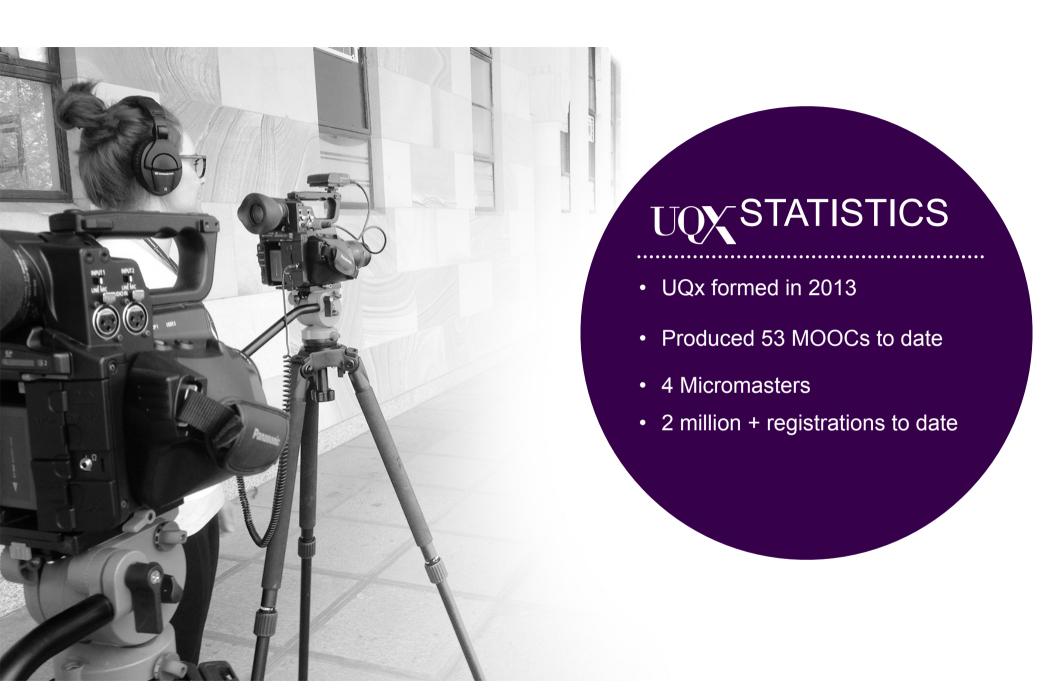

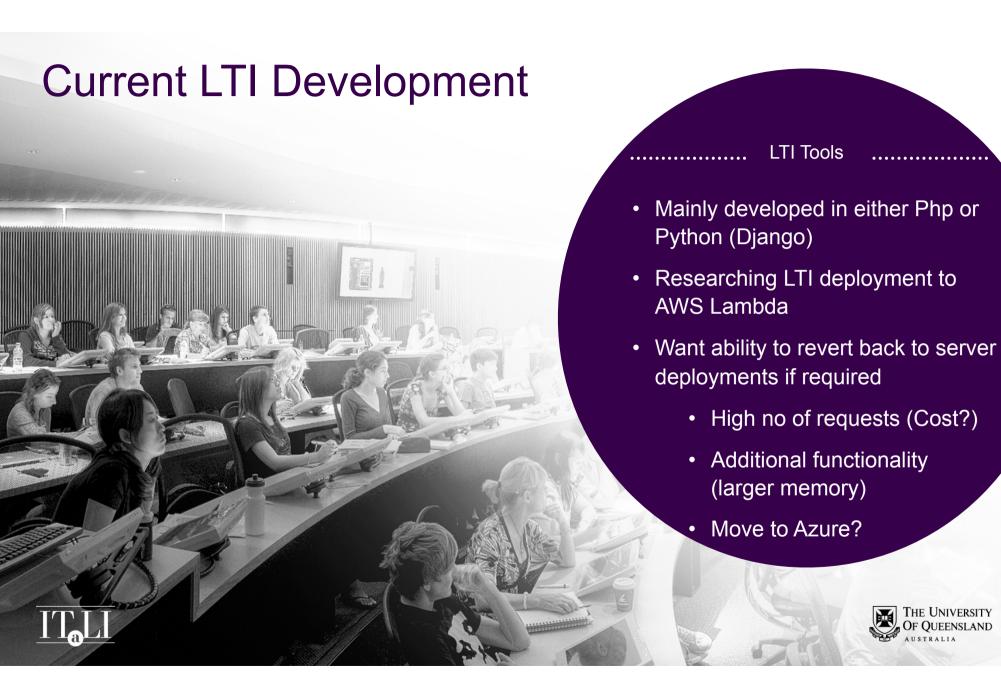

### What is Serverless with AWS Lambda?

## "without any permanent infrastructure."

- There still is a server but it only has a 40 millisecond life cycle!
- Each request is given its own virtual HTTP "server"
- Simple functions can be implemented in Python or Node.js
- AWS handles the horizontal scaling automatically

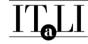

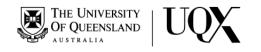

# Solution: Zappa

#### **ZAPPA**

#### Deploy your WSGI apps on AWS Lambda

With Zappa, each request is given its own virtual HTTP "server" by Amazon API Gateway. AWS handles the horizontal scaling automatically, so no requests ever time out. After your app returns, the "server" dies.

- No more tedious web server configuration!
- No more paying for 24/7 server uptime!
- No more worrying about load balancing / scalability!
- No more worrying about web server security!

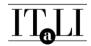

https://www.zappa.io/

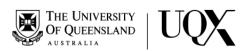

## Zappa

Full documentation:

https://github.com/Miserlou/Zappa

..... Features

- Zappa works with any WSGI app
- Use Web frameworks (Django or Flask)
- Python 2.7 and 3.6
- Able to deploy and update

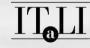

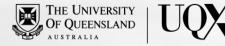

# What does Zappa do?

- package up your application + local virtual environment into a Lambda-compatible archive
- replace any dependencies with versions precompiled for Lambda set up the function handler and necessary WSGI Middleware
- upload the archive to \$3
- create and manage the necessary Amazon IAM policies and roles
- register it as a new Lambda function
- create a new API Gateway resource
- create WSGI-compatible routes for it, link it to the new Lambda function

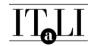

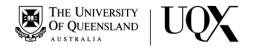

# Zappa & Flask & LTI

- Flask web framework is preferred over Django (smaller memory footprint)
- Use PyLTI Library https://github.com/ucfcdl/pylti
- Proof of concept <u>https://github.com/UQ-UQx/awslambda\_lti\_starter</u>

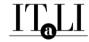

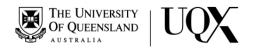

### What about a database?

- Use AWS DynamoDB
- DynamoDB is a NoSQL database
- Key-value store based
- Great to insert json but not good for dynamic queries (Beware: AWS charges per query and no powerful query language like MongoDb)
- https://read.acloud.guru/why-amazon-dynamodb-isntfor-everyone-and-how-to-decide-when-it-s-for-youaefc52ea9476

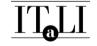

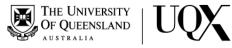

## THANK YOU

Contact: uqx@uq.edu.au

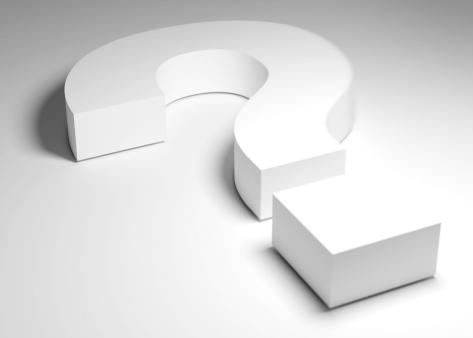

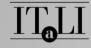

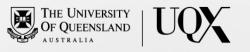